# **III. METODE PENELITIAN**

## **3.1 Waktu dan Tempat Penelitian**

Penelitian ini dilakukan dengan mengambil data yang berasal dari Direktorat Jenderal Perkebunan, SIPEDA, GAPPRI dan *United Nations of Comodity Trade Database* (UN-Comtrade). Tempat penelitian pada penelitian volume trend ekspor cengkeh di Indonesia dilaksanakan di Indonesia. Pemilihan lokasi dilakukan secara sengaja *(purposive)* sesuai dengan masalah dan tujuan penelitian. Waktu penelitian akan direncanakan mulai dari bulan oktober 2019 sampai dengan bulan maret 2020, dengan perincian tercantum pada tabel 5.

Tabel 5. Rencana Waktu Penelitian

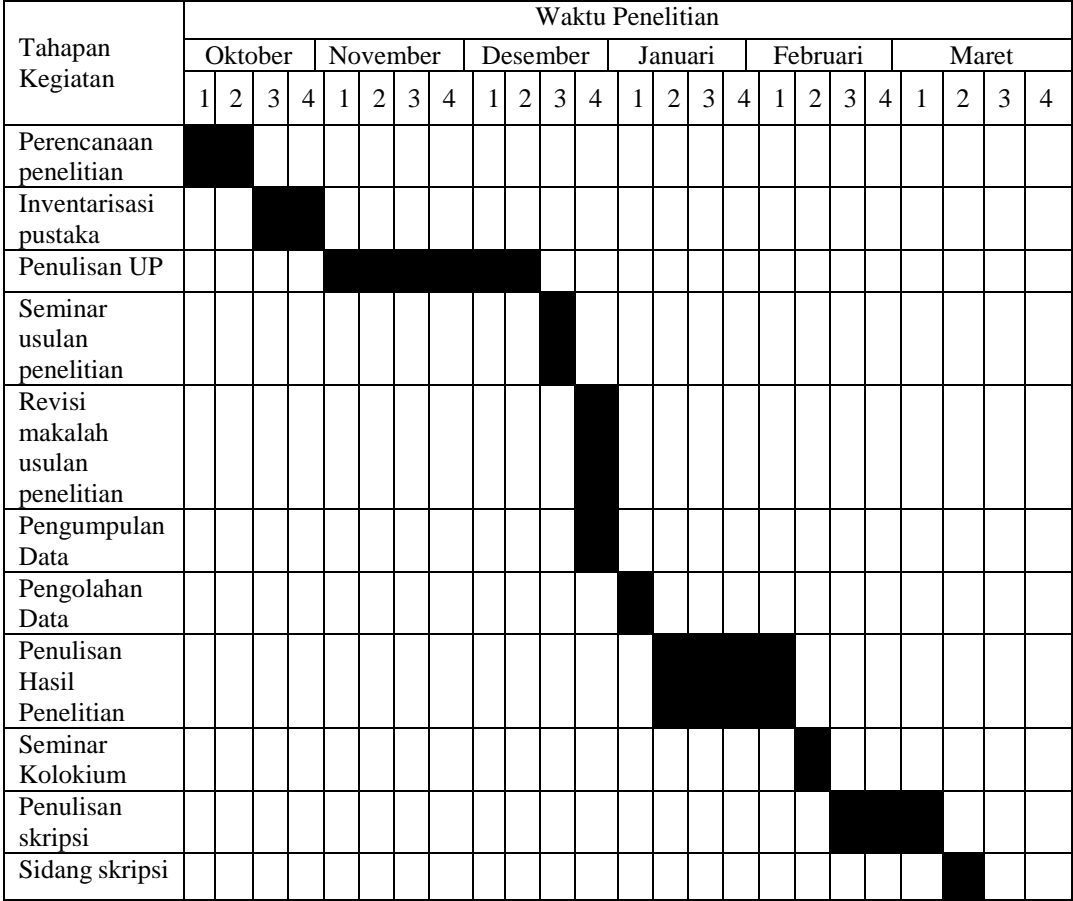

# **3.2 Metode Penelitian**

Metode penelitian yang digunakan dalam penelitian ini adalah metode studi kasus *(case study)* tentang trend ekspor produk cengkeh di Indonesia. Suharsimi Arikunto (2013) mendefinisikan studi kasus adalah suatu penelitian yang dilakukan secara intensif terinci dan mendalam terhadap suatu organisasi, lembaga atau gejala tertentu. Studi kasus adalah penelitian yang sifatnya terarah atau terfokus pada sifat tertentu yang biasanya tidak berlaku umum, biasanya dibatasi oleh kasus, lokasi, tempat tertentu, dan waktu tertentu (Moehar Daniel,2003).

# **3.3 Jenis dan Sumber Data**

Jenis data yang digunakan dalam penelitian ini adalah data sekunder dalam bentuk *Time series* tahunan periode 1988 sampai dengan 2018. Sumber data yang digunakan dalam penelitian ini meliputi :

| Data           | Definisi                              | <b>Besaran</b>     | Sumber Data       |
|----------------|---------------------------------------|--------------------|-------------------|
| Y              | Volume ekspor cengkeh<br>di Indonesia | Ton                | UN-Comtrade       |
| X <sub>1</sub> | Produksi cengkeh<br>di Indonesia      | Ton                | Dirjen Perkebunan |
| X2             | Harga Domestik Cengkeh                | Rp/Kg              | Dirjen Perkebunan |
| X3             | Harga Ekspor Cengkeh                  | $US\frac{5}{2}$ Kg | <b>SIPEDA</b>     |
| X <sub>4</sub> | Konsumsi Domestik<br>Cengkeh          | Ton                | <b>GAPPRI</b>     |
| X5             | Nilai Tukar Dollar AS                 | Rp                 | Bank Indonesia    |
|                |                                       |                    |                   |

Tabel 6. Jenis dan Sumber Data

# **3.4 Definisi dan Operasional Variabel**

Variabel yang dipergunakan pada penelitian ini meliputi satu variabel terikat dan lima varabel bebas. Variabel terikat dalam penelitian ini adalah volume ekspor cengkeh di Indonesia sedangkan variabel bebas dalam penelitian ini adalah produksi cengkeh Indonesia, harga domestik cengkeh, harga eskpor cengkeh, konsumsi domestik cengkeh, dan nilai tukar dollar AS. Definisi dari variabel tersebut adalah :

- 1. Volume ekspor cengkeh Indonesia (Y) Jumlah total cengkeh yang diekspor dari Indonesia ke pasar Internasional dan dinyatakan dalam satuan kilogram (kg).
- 2. Produksi cengkeh di Indonesia  $(X_1)$ Jumlah produksi cengkeh yang terdapat di Indonesia yang dinyatakan dengan satuan kilogram (kg)
- 3. Harga domestik cengkeh  $(X_2)$ Harga merupakan nilai yang diberikan terhadap barang yang dihasilkan dan diperdagangkan dalam kegiatan perdagangan. Harga cengkeh di Indonesia dinyatakan dengan menggunakan satuan (Rp/Kg)
- 4. Harga ekspor cengkeh  $(X_3)$

Harga merupakan nilai yang diberikan terhadap barang yang dihasilkan dan diperdagangkan dalam kegiatan perdagangan. Harga ekspor cengkeh dinyatakan dengan menggunakan satuan (US\$/Kg)

- 5. Konsumsi domestik cengkeh (X4) Jumlah cengkeh yang dikonsumsi di Indonesia yang dinyatakan dengan satuan kilogram (Kg)
- 6. Nilai tukar dollar AS  $(X_5)$

Nilai tukar adalah suatu perbandingan nilai antara mata uang rupiah terhadap US\$. Nilai tukar dinyatakan dalam satuan rupiah (Rp). Jika nilai tukar mata uang rupiah lebih kuat / tinggi dari mata uang US\$ maka mata uang rupiah

tersebut mengalami apresiasi, sedangkan jika terjadi hal sebaliknya maka mata uang Rupiah tersebut mengalami depresiasi.

#### **3.5 Kerangka Analisis**

Data yang terkumpul diolah dan dianalisis, untuk mengetahui perubahan dimasa mendatang digunakan analisis trend, sedangkan untuk mengetahui pengaruh suatu variabel independen (X) terhadap suatu variabel dependen (Y) untuk memprediksi nilai rata-rata variabel dependen (Y) terhadap nilai variabel independen (X) yang diketahui digunakan analisis regresi linier berganda.

## **3.5.1 Analisis Trend**

Trend linear adalah kecenderungan data di mana perubahannya berdasarkan waktu adalah tetap (konstan). Untuk melihat trend linier jangka panjang sebaiknya digunakan suatu periode sekurang-kurangnya meliputi satu siklus. Periode yang cukup panjang ini dimaksudkan agar trend yang diperoleh tidak dikacaukan oleh variasi siklus seperti konstraksi atau ekspansi.

Pada penelitian ini memakai analisis trend linier *Least Square Method*, karena metode tersebut adalah metode yang lebih umum dan lebih baik dibanding metode analisis trend yang lainnya. Perumusan model untuk mencari persamaan trend linear *Least Square Method* serupa dengan perumusan model regresi, namun peubah penjelas yang digunakan adalah waktu. Misalnya, peubah Y ingin dilihat pola trend jangka panjangnya. Pada penelitian ini untuk mengukur nilai trend akan digunakan data volume ekspor cengkeh di Indonesia, model untuk estimasi persamaanya menurut Sudjana (2000) :

Rumus :  $Y_t = a + b t$ 

Keterangan :

 $Y_t$  = Volume ekspor pada periode tertentu

- $t = W$ aktu ekspor
- a = Konstanta
- $b = K$ oefisien arah garis waktu

a dan b dihitung dengan cara sebagai berikut :

$$
a = \frac{\sum Yi}{n}
$$

$$
b = \frac{\sum \text{ti Yi}}{\sum \text{ti}^2}
$$

Keterangan :

 $Y_i$  = Data volume ekspor cengkeh n = Banyak tahun  $t_i$  = Data tahun setelah ditransformasikan

# **3.5.2. Analisis Regresi Linier Berganda**

Analisis regresi linier berganda adalah analisis yang digunakan untuk menguji hubungan antara volume ekspor cengkeh di Indonesia dengan beberapa variabel yang mempengaruhinya, adapun persamaannya sebagai berikut :

 $Y = b_0 + b_1 X_1 + b_1 X_2 + b_3 X_3 + b_4 X_4 + b_5 X_5$ 

Keterangan :

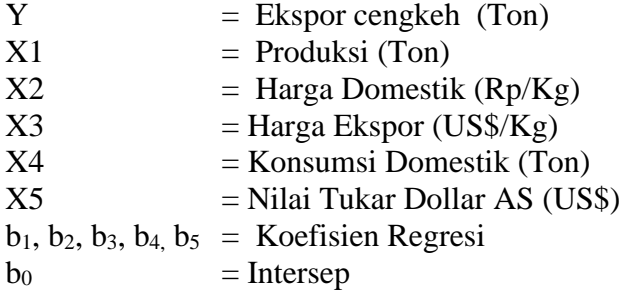

# *Uji Signifikansi Simultan (Uji F)*

Pengujian ini dilakukan untuk mengetahui apakah produksi, harga domestik, harga ekspor, konsumsi domestik cengkeh dan nilai tukar dollar AS secara bersamasama berpengaruh terhadap volume ekspor cengkeh Indonesia. Pengujian yang dilakukan menggunkan distribusi F dengan membandingkan antara nilai F hitung dengan nilai F tabel.

Langkah-langkah analisis dalam pengujian hipotesis terhadap variasi nilai variabel dependen yang dapat dijelaskan oleh variabel independen adalah sebagai berikut :

Perumusan Hipotesis

H<sub>0</sub>:  $\beta_1 = \beta_2 = \beta_3 = \beta_4 = \beta_5 = 0$ 

 $H<sub>1</sub>$ : Paling sedikit hanya ada satu β yang tidak sama dengan 0

$$
Fhitung = jumlah kuadrat regresi / k
$$
  
*jumlah kuadrat sisa* / *(n - k - 1)*

keterangan :

n = Adalah jumlah sampel (observasi). k = Adalah banyaknya parameter

Penentuan penerimaan atau penolakan H<sub>0</sub>

 $F<sub>hitung</sub> < F<sub>table</sub>$ : Terima  $H<sub>0</sub>$ 

 $F<sub>hitung</sub> \geq F<sub>tablel</sub>$ : Tolak  $H<sub>0</sub>$ 

Apabila keputusan yang diperoleh adalah tolak  $H_0$  maka dapat disimpulkan bahwa, semua variabel yaitu produksi cengkeh, harga domestik cengkeh, harga ekspor cengkeh, konsumsi domestik cengkeh dan nilai tukar dollar AS secara bersama-sama berpengaruh terhadap variabel volume ekspor cengkeh di Indonesia

# *Uji Statistik t*

Untuk menguji tingkat signifikan antara variabel bebas dengan variabel terikat, maka digunakan tingkat signifikansi tertentu. Dikatakan signifikansi jika nilai t hitung lebih besar dari t tabel.

Hal ini dilakukan dengan cara pengujian variabel-variabel independent secara parsial (individu), digunakan untuk mengetahui signifikasi dan pengaruh variabel independent secara individu terhadap variasi terhadap variabel independent lainnya. Pengujian dengan menggunakan uji t dilakukan dengan cara memperbandingkan nilai antara nilai t hitung dan t tabel. Menurut Eri Riadi (2016), nilai t hitung dapat diperoleh dengan rumus :

$$
t_{\text{hitung}} = \frac{\text{bi}}{\text{Se}(\text{bi})}
$$

Keterangan :

 $b_i$  = Koefisien Regresi Se  $(b<sub>i</sub>)$  = Standar eror koefisien regresi

Perumusan Hipotesis

$$
H_0: \beta_i = 0
$$
  

$$
H_1: \beta_i \neq 0
$$

Ketentuan-ketentuan dalam pengujian menggunakan uji t yaitu :

- a. H<sup>0</sup> diterima jika t hitung < t tabel, artinya suatu variabel independen yaitu produksi cengkeh, harga domestik cengkeh, harga ekspor cengkeh, konsumsi domestik cengkeh dan nilai tukar dollar AS tidak berpengaruh secara signifikan terhadap variabel volume ekspor cengkeh di Indonesia
- b. H<sub>0</sub> ditolak jika t hitung  $\geq t$  tabel, artinya suatu variabel independen yaitu produksi cengkeh, harga domestik cengkeh, harga ekspor cengkeh, konsumsi domestik cengkeh dan nilai tukar dollar AS berpengaruh secara signifikan terhadap variabel volume ekspor cengkeh di Indonesia

#### **3.5.3. Uji Asumsi Klasik**

Pada penelitian ini menggunakan regresi linier berganda dengan metode kuadrat terkecil, ada beberapa asumsi yang harus dipenuhi, pada prinsipnya model regresi linear yang dibangun sebaiknya tidak boleh menyimpang dari asumsi BLUE (Best, Linear, Unbiased, dan Estimator) dalam pengertian lain model yang dibuat harus lolos dari penyimpangan asumsi normalitas, multikolinearitas, autokorelasi, dan heteroskedasitisitas. Terjadinya penyimpangan terhadap asumsi klasik tersebut akan menyebabkan uji statistik (uji t-stat dan F-stat) yang dilakukan menjadi tidak valid dan secara statistik akan mengacaukan kesimpulan yang diperoleh.

#### *Deteksi Normalitas*

Deteksi normalitas bertujuan untuk menguji apakah dalam model regresi, data yang digunakan mempunyai distribusi normal atau tidak. Data yang baik adalah yang memiliki distribusi normal atau mendekati normal. Alat analisis yang digunakan untuk menguji normalitas data adalah uji *Kolmogorov-Smirnov*. Sampel berdistribusi normal apabila asymptotic sig > 0,05, sebaliknya dikatakan tidak normal apabila asymptotic  $sig < 0.05$ .

# *Deteksi Multikolinearitas*

Multikolineritas adalah tidak adanya hubungan linear antar variabel independen dalam suatu model regresi. Suatu model regresi dikatakan terkena multikolinearitas bila terjadi hubungan linear yang sempurna atau pasti di antara beberapa atau semua varibel bebas dari suatu model regresi. Akibatnya akan kesulitan untuk dapat melihat pengaruh variabel independent terhadap variabel dependentnya. Untuk mendeteksi adanya multikolinearitas dapat dengan membandingkan nilai koefisien determinasi parsial ( $\mathbb{R}^2$ ) dengan nilai koefisien determinasi majemuk ( $\mathbb{R}^2$ ), jika  $\mathbb{R}^2$  parsial lebih kecil dari nilai  $R^2$  majemuk maka tidak terdapat multikolinearitas. Cara lain untuk mengetahui ada tidaknya multikolinearitas yaitu dengan menggunakan korelasi antar

variabel independen dimana apabila kurang dari 0.8 maka tidak terdapat multikolinearitas dan sebaliknya apabila hubungan variabel di atas 0.8 maka terdapat multikolinieritas (Gujarati, 1997).

#### *Deteksi Autokorelasi*

Autokorelasi digunakan untuk menguji suatu model apakah diantara variabel pengganggu masing-masing variabel bebas saling mempengaruhi. Untuk mengetahui apakah model regresi mengandung autokorelasi dapat digunakan pendekatan Durbin Watson. Hasil perbandingan akan menghasilkan kesimpulan seperti kriteria sebagai berikut :

- 1. Jika d < dl, berarti terdapat autokorelasi positif
- 2. Jika d > (4-dl), berarti terdapat autokorelasi negative.
- 3. Jika du < d < (4-du), berarti tidak terdapat autokorelasi.
- 4. Jika dl  $\langle d \rangle$ du atau  $(4-du)$   $\langle d \rangle$  detach the leadstrangular disimpulkan.

## *Deteksi Heteroskedasitisitas*

Pengujian ini bertujuan untuk mengetahui apakah dalam model regresi terjadi ketidaksamaan ragam dari sisa satu pengamatan ke pengamatan yang lain. Terdapat dua cara untuk mengamati ragam dalam model regresi yaitu dengan menggunakan uji metode grafis dan statistik. Metode grafis adalah cara untuk melihat ada atau tidaknya pola tertentu yang tergambar pada scatterplot. Sedangkan, pengujian dengan menggunakan metode statistik dapat dilakukan dengan menggunakan metode *Glejser, Park, White, Rank Spearman* dan *Bresch-Pagan-Godfret* (BPG). Pada penelitian ini menggunakan metode *White* dengan kriteria :

- 1. Jika nilai p value > alpha ( $\alpha$  = 5%), maka terjadi homokedasitisitas
- 2. Jika nilai p value < alpha ( $\alpha = 5\%$ ), maka terjadi heteroskedasitisitas.